#### УТВЕРЖДАЮ

Первый заместитель генерального директора - заместитель по научной работе ФГУП «ВНИИФТРИ»

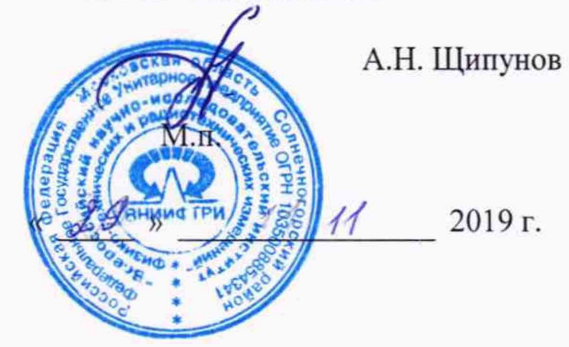

# **Рабочие эталоны для поверки измерительных антенн П1-139/1, П 1-139/2, П1-139/3, П1-139/4, П1-139/5, П1-139/6**

**Методика поверки КНПР.464316.024-01 МП**

> р.п. Менделеево 2019 г.

# **Содержание**

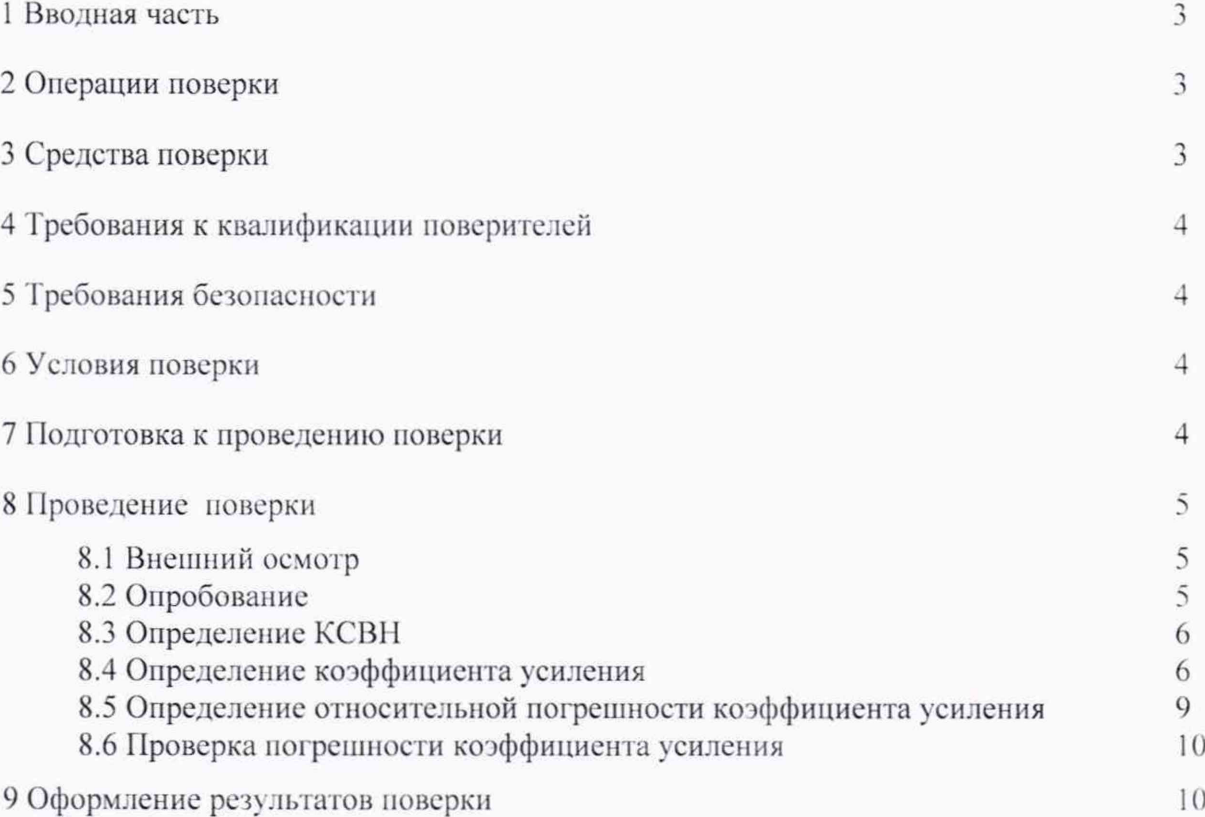

## 1 ВВОДНАЯ ЧАСТЬ

<span id="page-2-0"></span>1.1 Настоящая методика поверки (далее - МП) устанавливает методы и средства первичной и периодической поверок рабочих эталонов для поверки измерительных антенн П1-139/1, П1-139/2, П1-139/3, П1-139/4, П1-139/5, П1-139/6 (далее - рабочие эталоны П1-139/х), «СКАРД-Электроникс» изготавливаемых акционерным обществом  $(AO$ «СКАРД-Электроникс»), г. Курск.

1.2 Первичной поверке подлежат рабочие эталоны П1-139/х, выпускаемые из производства и выходящие из ремонта.

Периодической поверке подлежат рабочие эталоны П1-139/х, находящиеся в эксплуатации и на хранении.

1.3 Интервал между поверками 2 (два) года.

## 2 ОПЕРАЦИИ ПОВЕРКИ

<span id="page-2-1"></span>2.1 При проведении поверки рабочих эталонов П1-139/х должны быть выполнены операции, указанные в таблице 1.

Таблица 1 - Операции поверки рабочих эталонов П1-139/х

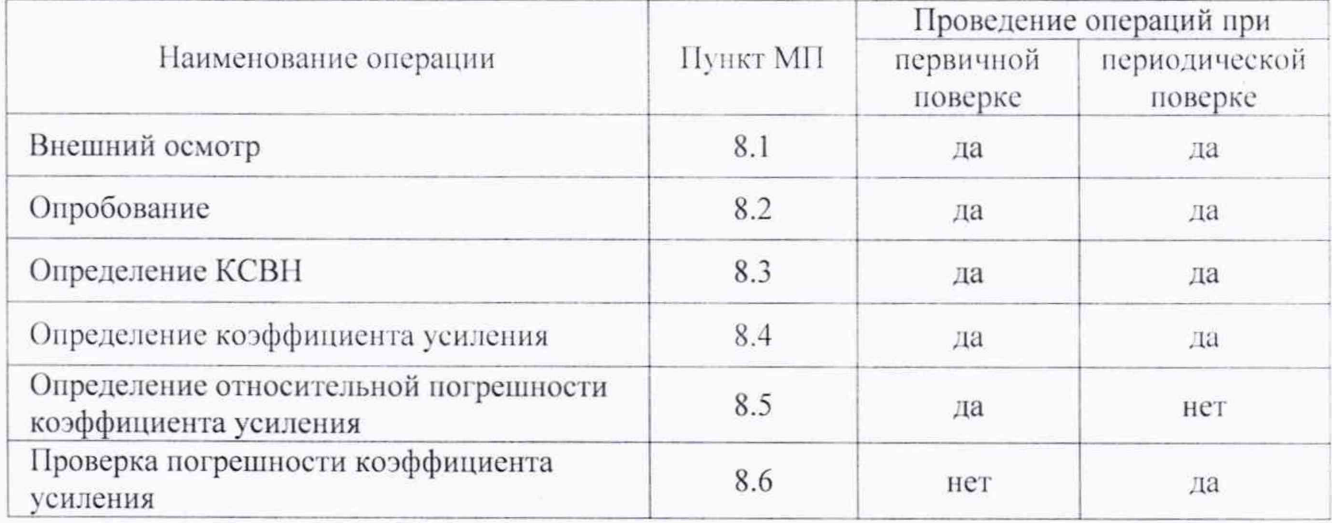

2.2 Не допускается проведение поверки отдельных измерительных каналов или отдельных автономных блоков или меньшего числа измеряемых величин или на меньшем числе поддиапазонов измерений.

#### 3 СРЕДСТВА ПОВЕРКИ

<span id="page-2-2"></span>3.1 При проведении поверки рабочих эталонов П1-139/х должны быть применены средства измерений, указанные в таблице 2.

Таблица 2 - Средства измерений для поверки рабочих эталонов П1-139/х

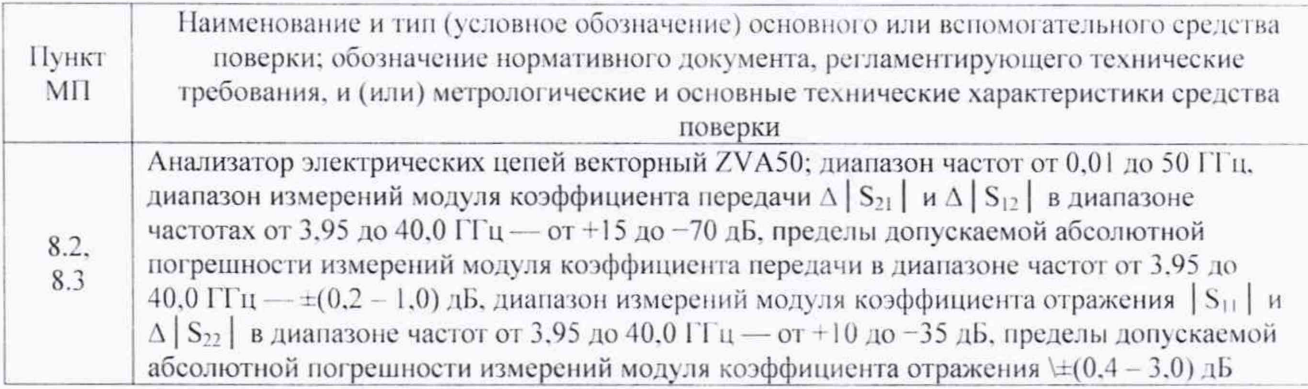

Продолжение таблицы 2

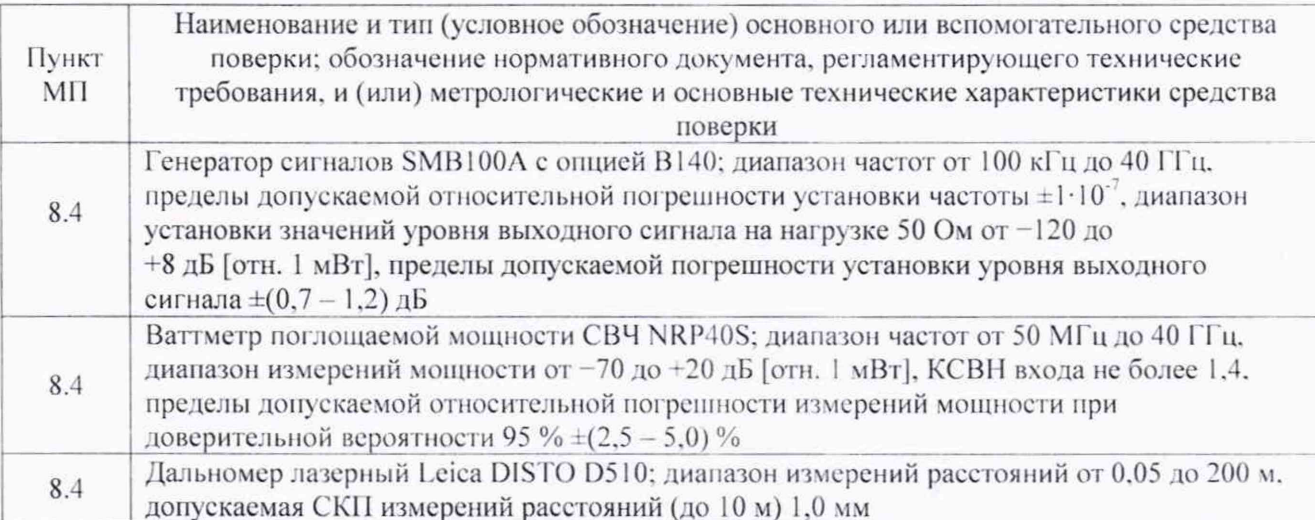

3.2 Допускается использовать аналогичные средства поверки, которые обеспечат измерение соответствующих параметров с требуемой точностью.

3.3 Допускается для определения коэффициента усиления (п. 8.4 МП) использовать средства измерений коэффициента усиления, обеспечивающие допускаемую погрешность измерений в пределах  $\pm$ 7,0 % ( $\pm$ 0,3 дБ).

3.4 Средства поверки должны быть исправны, поверены и иметь действующие свидетельства о поверке.

#### 4 ТРЕБОВАНИЯ К КВАЛИФИКАЦИИ ПОВЕРИТЕЛЕЙ

<span id="page-3-0"></span>4.1 Поверка должна осуществляться лицами с высшим или средним техническим образованием, аттестованными в качестве поверителей в установленном порядке и имеющим квалификационную группу электробезопасности не ниже второй.

4.2 Перед проведением поверки поверитель должен предварительно ознакомиться с руководством по эксплуатации на поверяемый рабочий эталон П1-139/х.

## 5 ТРЕБОВАНИЯ БЕЗОПАСНОСТИ

<span id="page-3-1"></span>5.1 При проведении поверки необходимо соблюдать требования безопасности. регламентируемые Межотраслевыми правилами по охране труда (правила безопасности) ПОТ Р М-016-2001, РД 153-34.0-03.150-00, а также требования безопасности, приведённые в руководстве по эксплуатации на поверяемый рабочий эталон П1-139/х и руководствах по эксплуатации на средства поверки.

5.2 Средства поверки должны быть надежно заземлены в соответствии с документацией.

5.3 Размещение и подключение измерительных приборов разрешается производить только при выключенном питании.

## 6 УСЛОВИЯ ПОВЕРКИ

6.1 При проведении поверки должны соблюдаться условия, приведенные в таблице 3.

Таблица 3 - Условия проведения поверки

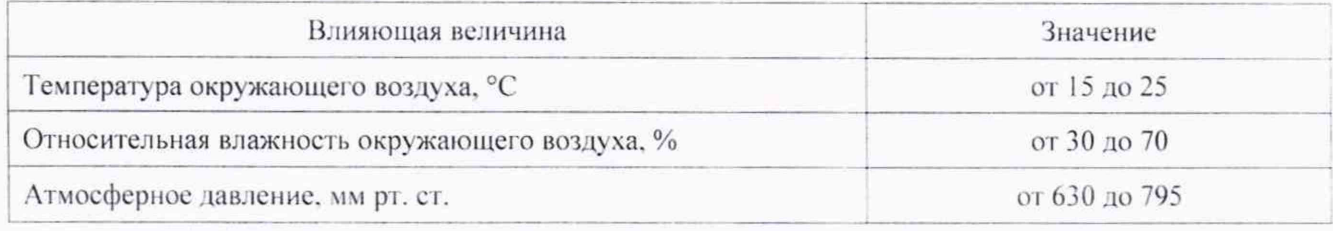

## 7 ПОДГОТОВКА К ПРОВЕДЕНИЮ ПОВЕРКИ

7.1 Перед проведением операций поверки необходимо произвести подготовительные работы, оговоренные в руководстве по эксплуатации на поверяемый рабочий эталон П1-139/х и в руководствах по эксплуатации применяемых средств поверки.

### 8 ПРОВЕДЕНИЕ ПОВЕРКИ

#### 8.1 Внешний осмотр

8.1.1 Внешний осмотр поверяемого рабочего эталона II1-139/х проводить визуально. При этом проверить:

- комплектность, маркировку и пломбировку;

- отсутствие видимых механических повреждений поверяемого рабочего эталона П1-139/х, влияющих на ее нормальную работу;

- чистоту и отсутствие видимых повреждений входного ВЧ соединителя;

- состояние лакокрасочных покрытий и четкость маркировок.

8.1.2 Проверку комплектности рабочих эталонов П1-139/х проводить сличением действительной комплектности с данными, приведенными в п. 5.1 формуляров рабочих эталонов: П1-139/1 (КНРП.464316.024-01 ФО), П1-139/2 (КНРП.464316.023-02 ФО), П1-139/3 (KHPIL464316.019-03)  $\Phi$ O).  $\Pi1 - 139/4$ (KHPIL464316.020-04)  $\Phi$ (O)  $\Pi1 - 139/5$ (КНРП.464316.021-05 ФО) и П1-139/6 (КНРП.464316.022-01 ФО).

Проверку маркирования и пломбирования (наклейки) рабочих эталонов П1-139/х производить путем внешнего осмотра и сличением с данными, приведенными в разделе 13 документа «Рабочие эталоны для поверки измерительных антенн П1-139/1, П1-139/2, П1-139/3. П1-139/4, П1-139/5, П1-139/6. Руководство по эксплуатации КНРП.464316.024-01 РЭ».

8.1.3 Результаты внешнего осмотра считать положительными, если:

- комплектность поверяемого рабочего эталона  $\Pi$ 1-139/х соответствует п. 5.1 его формуляра:

- маркировка и пломбировка (наклейка) поверяемого рабочего эталона П1-139/х соответствует разделу 13 КНРП.464316.024-01 РЭ:

- входной ВЧ соединитель поверяемого рабочего эталона П1-139/х не имеет механических повреждений;

- отсутствуют видимые механические повреждения поверяемого рабочего эталона П1-139/х, влияющие на его работу.

В противном случае результаты внешнего осмотра считать отрицательными и последующие операции поверки не проводить.

### 8.2 Опробование

<span id="page-4-0"></span>8.2.1 Присоединить ваттметр поглощаемой мощности CBЧ NRP40S к коаксиальному соединителю поверяемого рабочего эталона П1-139/х.

8.2.2 Результаты проверки работоспособности считать положительными. если поверяемый рабочий эталон II1-139/х может быть подключен к коаксиальным соединителям измерительных приборов и трактов.

В противном случае результаты опробования считать отрицательными и последующие операции поверки не проводить.

## **8.3 Определение КСВН**

<span id="page-5-0"></span>8.3.1 КСВН входа рабочих эталонов III -139/х проводить относительно волнового сопротивления 50 Ом.

8.3.2 Измерение KCBH проводить с применением анализатора цепей векторного ZVA50 (далее - ZVA50) в соответствии с руководством по сто эксплуатации.

8.3.3 Измерения проводить в режиме панорамного обзора на частотах:

 $-$ для II1-139/1 от 3,95 до 5,85 ГГц включ. с шагом не более 0,05 ГГц;

 $-$  для  $\Pi1$ -139/2 от 5,85 до 8,20 ГГц включ. с шагом не более 0,05 ГГц;

 $-$  для  $\Pi1$ -139/3 от 8,20 до 12,40 ГГц включ. с шагом не более 0,1 ГГц;

 $-$  для  $\Pi1$ -139/4 от 12,40 до 18,00 ГГц включ. с шагом не более 0,2 ГГц;

 $-$  для  $\Pi1$ -139/5 от 18.00 до 26.50 ГГц включ. с шагом не более 0.3 ГГц:

 $-$  для  $\text{II}-139/6$  от 26.50 до 40.00 ГГц включ. с шагом не более 0.5 ГГц.

8.3.4 При измерении КСВН испытуемый рабочий эталон 111-139/х ориентировать в сторону, свободную от отражающих предметов и на удалении от них не менее 3 м.

8.3.5 Включить ZVA50. Установить выходную мощность сигнала в ZVA50 равную минус 10дБ (отн. 1 мВт).

В соответствии с руководством но эксплуатации ZVA50 выполнить калибровку по выходу кабеля соединительного, используемого для подключения антенны, в частотном диапазоне, который будет использоваться в соответствии с п. 8.3.3. с шагом 0.05 ГГц.

Подключить поверяемый рабочий эталон П1-139/х к ZVA50 с помощью кабеля соединительного.

Выбрать кнопкой «Meas» режим измерений  $S_{11}$ , формат измерений «Format» - измерение КСВН. в зоне «Scale» масштаб измерений «Autoscale АП».

8.3.6 В соответствии с руководством но эксплуатации ZVA50 провести измерение КСВН.

Результаты измерений зафиксировать в рабочем журнале.

8.3.7 Результаты поверки считать положительными, если значения КСВН в диапазоне рабочих частот не превышают 1.5.

В противном случае результаты поверки считать отрицательными и последующие операции поверки не проводить.

#### **8.4 Определение коэффициента усиления**

8.4.1 Измерения проводить в помещении, оборудованном радиопоглошаюшими пипами, имеющем размеры не менее  $(6\times12)$  м и высоту потолка не менее 4 м. В зоне измерений не допускается нахождение предметов, имеющих отражающие металлические поверхности.

Для измерений коэффициента усиления использовать две вспомогательные антенны (рупор № 1 и рупор № 2), имеющие следующие характеристики:

- диапазон рабочих частот, соответствующий диапазону рабочих частот поверяемой антенны (допускается перекрывать рабочих частот поверяемой антенны двумя парами вспомогательных антенн);

тип антенн пирамидальный рупор с коаксиальным соединителем (волноволнокоаксиальным переходом) типа SMA (розетка), или 3.5 мм (розетка), или 2.92 мм (розетка), или другого типа с присоединённым переходом на один из вышеперечисленных типов:

- КСВН входа не более 1.5;

площадь апертуры вспомогательной антенны должна отличаться от площади поверяемой антенны не более чем в 2 раза в большую или меньшую сторону.

8.4.2 Измерения проводить на частотах:

 $-3,95; 4,1; 4,3; 4,5; 4,7; 4,9; 5,1; 5,3; 5,5; 5,7 \text{ K } 5,85 \text{ ITL} \text{ and } \Pi1-139/1;$ 

 $-5,85, 6,1, 6,4, 6,7, 7,0, 7,3, 7,6, 7,9$  и 8,2 ГГц для П1-139/2;

 $-$  8,2; 8,5; 8,8; 9,2; 9,6; 10,0; 10,4; 10,8; 11,2; 11,6; 12,0 и 12,40 ГГц для П1-139/3;

 $-12.4$ ; 12.5; 13.0; 13.5; 14.0; 14.5; 15.0; 15.5; 16.0; 16.5; 17.0; 17.5 и 18.0 ГГц для  $\Pi1-139/4$ :

 $-18,0; 18,5; 19,0; 19,5; 20,0; 20,5; 21,0; 21,5; 22,0; 22,5; 23,0; 23,5; 24,0; 24,5; 25,0; 25.5;$ 26,0 и 26,5 ГГц для II1-139/5;

 $-26.5$ ; 27.0; 28.0; 29.0; 30.0; 31.0; 32.0; 33.0; 34.0; 35.0; 36.0; 37.0; 38.0; 39.0 и 40.0 ГГц для П1-139/6.

8.4.3 Для проведения калибровки (измерений мощности на входе излучающей антенны) соединить приборы в соответствии со схемой, приведенной на рисунке 1.

8.4.4 Подготовить средства измерений к работе в соответствии с руководствами по их эксплуатации, продолжительность прогрева должна составлять не менее 20 минут.

Установить на генераторе сигналов SMB100A выходную мощность сигнала равную 0 дБ (отн. 1 мВт) и требуемую частоту сигнала. Генератор сигналов SMB100А присоединить к рупору № 1 с использованием фазостабильной кабельной сборки.

Ваттметр поглощаемой мощности установить в режим измерений с параметрами:

- количество усреднений 4;

 $-$ апертура 0,5 мс.

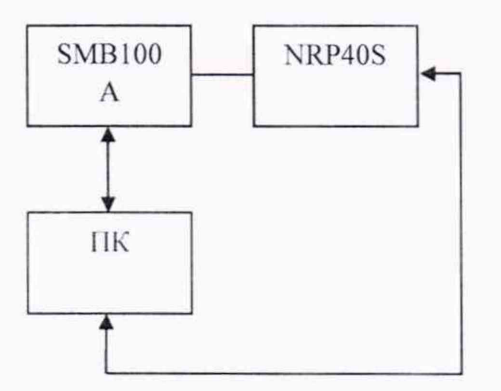

SMB100A - генератор сигналов SMB100A; NRP40S - ваттметр поглощаемой мощности CBY NRP40S; ПК - персональный компьютер

Рисунок 1 - Схема соединений при калибровке

8.4.5 Присоединить ваттметр к соединителю кабельной сборки, подключаемому к входу излучающей антенны (П1-139/х), используя коаксиальный адаптер. Зафиксировать подводимую к антенне мощность  $P_r$  на каждой частоте измерений.

8.4.6 Для проведения измерений соединить приборы в соответствии со схемой. приведенной на рисунке 2.

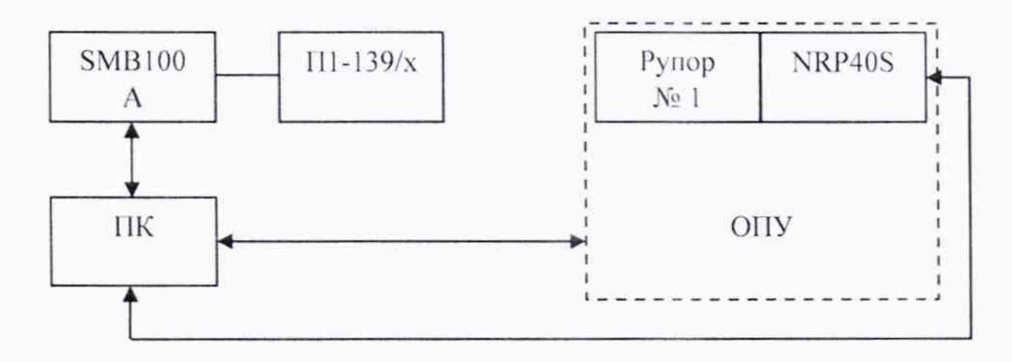

ОПУ - опорно-поворотное устройство

Рисунок 2 - Схема соединений при измерениях коэффициента усиления

Рабочий эталон II1-139/х и рупор № 1 установить на ОПУ (треноги), имеющие возможность настройки по углам азимута, места и крена. Рупор № 1 должен быть установлен на ОПУ. обеспечивающее продольное перемещение, обе антенны должны находиться на линии визирования, совпадающей с направлением перемещения ОПУ.

Установить рабочий эталон II 1-139/х и рупор № 1 визуально в горизонтальное положение с вертикальной плоскостью поляризации. Вращая антенны поочередно в плоскостях азимута, угла места и крена добиться положений, обеспечивающих максимальное значение измеряемой ваттметром мощности сигнала.

Расстояние d (D) между раскрывами антенн установить в соответствии с таблицей 4. Расстояние между антеннами контролировать при помощи дальномера лазерного Leica DISTO D510 путём прикладывания тыльной части дальномера к раскрыву излучающей антенны и измерения дальности до мишени, совмещённой с раскрывом приёмной антенны.

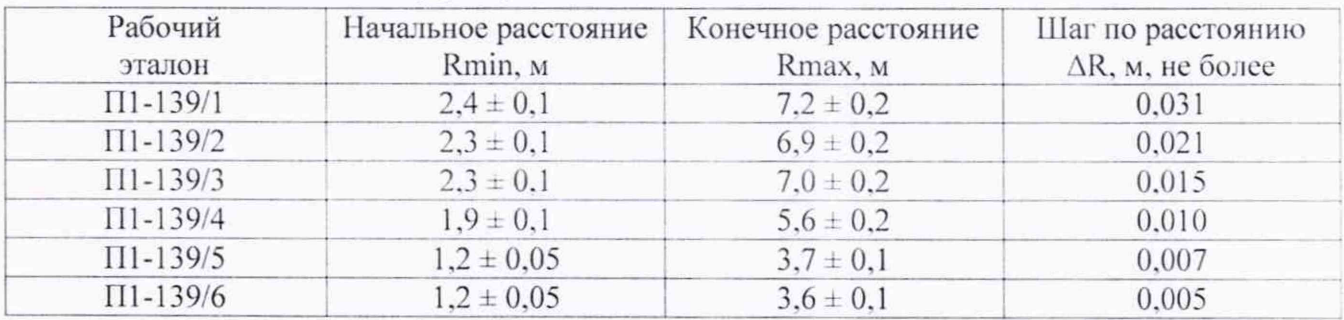

Таблица 4 - Расстояние между раскрывами антенн

Схема установки и перемещения антенн показана на рисунке 3.

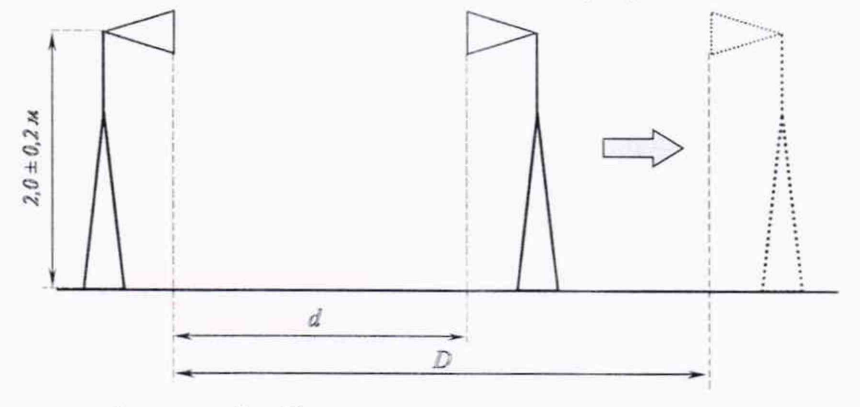

Рисунок 3 - Схема установки и перемещения

8.4.7 Перемещать приёмную антенну (рупор № 1) в диапазоне расстояний от Rmin до Rmax с шагом не более AR фиксируя в каждой точке Ri значение мощности Pi на каждой частоте измерений.

8.4.8 Рассчитать зависимость измеренного произведения коэффициентов усиления рабочего эталона  $\Pi 1$ -139/х и рупора № 1 от расстояния по формуле (1):

$$
G12_i = P_i - P_{i'} + 20 \cdot \lg \left[ \frac{4 \cdot \pi \cdot f \cdot R_i}{c} \right],
$$
 (1)

где  $f$  – частота,  $\Gamma$ ц;

*с -* скорость света в вакууме, м/с.

Используя программные пакеты типа Microsoft Excel, MathCad, MatLAB или др. аппроксимировать зависимость произведения коэффициентов усиления G12, от расстояния Ri полиномом вида:

$$
W(R) = G_0 + \frac{G_1}{R} + \frac{G_2}{R^2} \,. \tag{2}
$$

Зафиксировать полученное значение произведения коэффициентов усиления для дальней зоны  $G12' = G_0$  для каждой частоты.

8.4.9 Взамен рупора № 1 установить рупор № 2. Повторить операции п.п. 8.4.6 - 8.4.8.

Зафиксировать значение произведения коэффициентов усиления  $G13'$  для каждой частоты.

8.4.10 Взамен рабочего эталона П1-139 № 1 установить рупор № 1. Повторить операции п.п. 8.4.6 – 8.4.8.

Зафиксировать значение произведения коэффициентов усиления  $G23'$  для каждой частоты.

8.4.11 Рассчитать значения коэффициента усиления рабочего эталона III-139/х G в децибелах на каждой частоте по формуле (3):

$$
G = G'_{12} + G'_{13} - G'_{23} \,. \tag{3}
$$

8.4.12 Результаты поверки считать положительными, если значения коэффициентов усиления в диапазоне рабочих частот составляют:

- для рабочего эталона П1-139/1 не менее 19,0 дБ;

- для рабочего эталона П1-139/2 не менее 21,0 дБ;
- для рабочего эталона П1-139/3 не менее 22.0 дБ;

- для рабочего эталона П1-139/4 не менее 23.0 дБ;

- для рабочего эталона П1-139/5 не менее 22,0 дБ;

- для рабочего эталона П1-139/6 не менее 23,0 дБ.

В противном случае результаты поверки считать отрицательными и последующие операции поверки не проводить.

При положительных результатах первичной поверки полученные значения G зафиксировать в разделе «Поверка» формуляра поверяемого рабочего эталона П1-139/х

# 8.5 Определение относительной погрешности коэффициента усиления

8.5.1 Рассчитать значения относительной погрешности коэффициента усиления  $\delta$ рабочего эталона II1-139/х по формуле (4):

$$
\delta_G = \pm 1, 1 \cdot \sqrt{\delta_{NRP}^2 + 0, 5 \cdot \delta_{\text{coct}}^2 + \delta_{\text{omp.}}^2 + \delta_{\text{IT}}^2 + \delta_{\text{IT}}^2 + \delta_{\text{norm.}}^2} \tag{4}
$$

где  $\delta_{NRP}$  - пределы допускаемой относительной погрешности измерений отношений мощности, составляющие 2,5 % в диапазоне частот от 3.95 до 18,0 ГГц включ. и 4.0 % в диапазоне частот св. 18,0 до 40,0 ГГц включ.;

 $\delta_{\text{cavz}}$  – погрешность, в %, бусловленная рассогласованием СВЧ трактов, определяемая по формуле (5):

$$
\delta_{\text{coex.}} = \left[ \left( K - 1 \right) / \left( K + 1 \right) \right]^2 \cdot 100 \,, \tag{5}
$$

где К - максимальное значение КСВН, измеренного в п. 5.3;

 $\delta_{\text{max}}$  – неисключённая погрешность, обусловленная наличием побочных переотражений электромагнитных волн, принимаемая равной 1,0 %;

 $\delta_{13}$  - неисключённая погрешность, обусловленная конечностью расстояния между антеннами, принимаемая равной 0,5 %;

 $\delta_n$  - погрешность, в %, обусловленная поляризационными искажениями, определяемая по формуле (6):

$$
\delta_{tt} = \left[ \left( 1 + 10^{0.1 \cdot \mu} \right)^2 - 1 \right] \cdot 100 \,, \tag{6}
$$

где  $P$  – предельный уровень кроссполяризационной составляющей, равный минус 25 дБ;

 $\delta_{\text{norm}}$  - погрешность, обусловленная неточностью юстировки антенн и другими причинами, принимаемая равной 0,5 %.

8.5.2 Результаты поверки считать положительными, если значения относительной погрешности  $\delta_G$  находятся в пределах ±7.0 %.

В противном случае результаты поверки считать отрицательными.

#### 8.6 Проверка погрешности коэффициента усиления

8.6.1 Рассчитать значения относительной погрешности коэффициента усиления  $\delta_0^L$ , в %. по формуле (7):

$$
\delta_G^{f_i} = \left(10^{0.1\left(G^f - G^f_0\right)} - 1\right) \cdot 100\,,\tag{7}
$$

 $G_{\phi}^{f_i}$  – значения коэффициента усиления, полученные при первичной поверке, дБ;

 $G^{f_i}$  – значения коэффициента усиления, полученные при выполнении п. 8.4 МП, дБ;

 $f_i$  – частоты, на которых проводились измерения, ГГц.

8.6.2 Результаты поверки считать положительными, если значения относительной погрешности находятся в пределах ±7.0 %.

В противном случае результаты поверки считать отрицательными.

#### 9 ФОРМЛЕНИЕ РЕЗУЛЬТАТОВ ПОВЕРКИ

9.1 Рабочий эталон II1-139/х признаётся годным, если результаты поверки по всем пунктам таблицы 1 положительные.

9.2 На рабочий эталон П1-139/х, который признан годным, выдается свидетельство о поверке установленной формы.

Знак поверки наносить в виде наклейки или оттиска поверительного клейма на свидетельство о поверке.

9.3 Рабочий эталон П1-139/х, имеющий отрицательные результаты поверки, в обращение не допускается и на него выдается извещение о непригодности к применению с указанием причин забракования.

Начальник НИО-1 ФГУП «ВНИИФТРИ»

О.В. Каминский А.В. Титаренко

Заместитель начальника НИО-1 ФГУП «ВНИИФТРИ»